# **zMasters** 2016

**Advanced LinuxONE and Linux on z Systems management with IBM Wave for z/VM**

**Eduardo C. Oliveira Executive CTS eduardoc@us.ibm.com IBM**

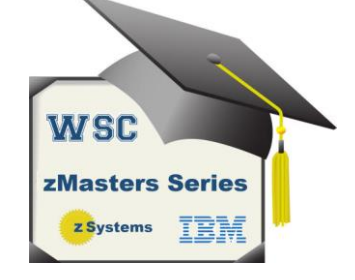

### **Trademarks**

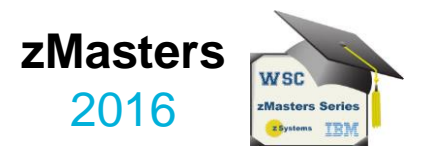

The following are trademarks of the International Business Machines Corporation in the United States and/or other countries.

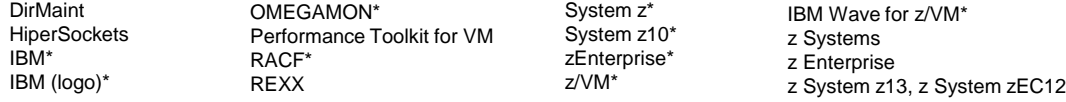

\* Registered trademarks of IBM Corporation

**The following are trademarks or registered trademarks of other companies.**

Adobe, the Adobe logo, PostScript, and the PostScript logo are either registered trademarks or trademarks of Adobe Systems Incorporated in the United States, and/or other countries.

Cell Broadband Engine is a trademark of Sony Computer Entertainment, Inc. in the United States, other countries, or both and is used under license therefrom.

Intel, Intel logo, Intel Inside, Intel Inside logo, Intel Centrino, Intel Centrino logo, Celeron, Intel Xeon, Intel SpeedStep, Itanium, and Pentium are trademarks or registered trademarks of Intel Corporation or its subsidiaries in the United States and other countries.

IT Infrastructure Library is a registered trademark of the Central Computer and Telecommunications Agency which is now part of the Office of Government Commerce.

ITIL is a registered trademark, and a registered community trademark of the Office of Government Commerce, and is registered in the U.S. Patent and Trademark Office.

Java and all Java based trademarks and logos are trademarks or registered trademarks of Oracle and/or its affiliates.

Linear Tape-Open, LTO, the LTO Logo, Ultrium, and the Ultrium logo are trademarks of HP, IBM Corp. and Quantum in the U.S. and

Linux is a registered trademark of Linus Torvalds in the United States, other countries, or both.

Microsoft, Windows, Windows NT, and the Windows logo are trademarks of Microsoft Corporation in the United States, other countries, or both.

OpenStack is a trademark of OpenStack LLC. The OpenStack trademark policy is available on the [OpenStack website.](http://www.openstack.org/brand/openstack-trademark-policy)

TEALEAF is a registered trademark of Tealeaf, an IBM Company.

Windows Server and the Windows logo are trademarks of the Microsoft group of countries.

Worklight is a trademark or registered trademark of Worklight, an IBM Company.

UNIX is a registered trademark of The Open Group in the United States and other countries.

\* Other product and service names might be trademarks of IBM or other companies.

#### **Notes**:

Performance is in Internal Throughput Rate (ITR) ratio based on measurements and projections using standard IBM benchmarks in a controlled environment. The actual throughput that any user will experience will vary depending upon considerations such as the amount of multiprogramming in the user's job stream, the I/O configuration, the storage configuration, and the workload processed. Therefore, no assurance can be given that an individual user will achieve throughput improvements equivalent to the performance ratios stated here.

IBM hardware products are manufactured from new parts, or new and serviceable used parts. Regardless, our warranty terms apply.

All customer examples cited or described in this presentation are presented as illustrations of the manner in which some customers have used IBM products and the results they may have achieved. Actual environmental costs and performance characteristics will vary depending on individual customer configurations and conditions.

This publication was produced in the United States. IBM may not offer the products, services or features discussed in this document in other countries, and the information may be subject to change without notice. Consult your local IBM business contact for information on the product or services available in your area.

All statements regarding IBM's future direction and intent are subject to change or withdrawal without notice, and represent goals and objectives only.

Information about non-IBM products is obtained from the manufacturers of those products or their published announcements. IBM has not tested those products and cannot confirm the performance, compatibility, or any other claims related to non-IBM products. Questions on the capabilities of non-IBM products should be addressed to the suppliers of those products. Prices subject to change without notice. Contact your IBM representative or Business Partner for the most current pricing in your geography.

This information provides only general descriptions of the types and portions of workloads that are eligible for execution on Specialty Engines (e.g., zIIPs, zAAPs, and IFLs) ("SEs"). IBM authorizes customers to use IBM SE only to execute the processing of Eligible Workloads of specific Programs expressly authorized by IBM as specified in the "Authorized Use Table for IBM Machines" provided at www.ibm.com/systems/support/machine\_warranties/machine\_code/aut.html ("AUT"). No other workload processing is authorized for execution on an SE. IBM offers SE at a lower price than General Processors/Central Processors because customers are authorized to use SEs only to process certain types and/or amounts of workloads as specified by IBM in the AUT.

## **Agenda**

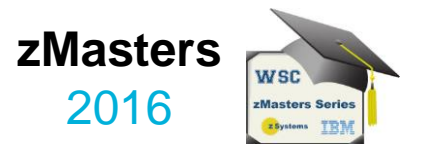

- IBM Wave for z/VM
- Functionality
- Benefits
- Fit in Portfolio
- Test Drive Environment
- JumpStart Services
- Features and Architectural Overview
- Live Demo

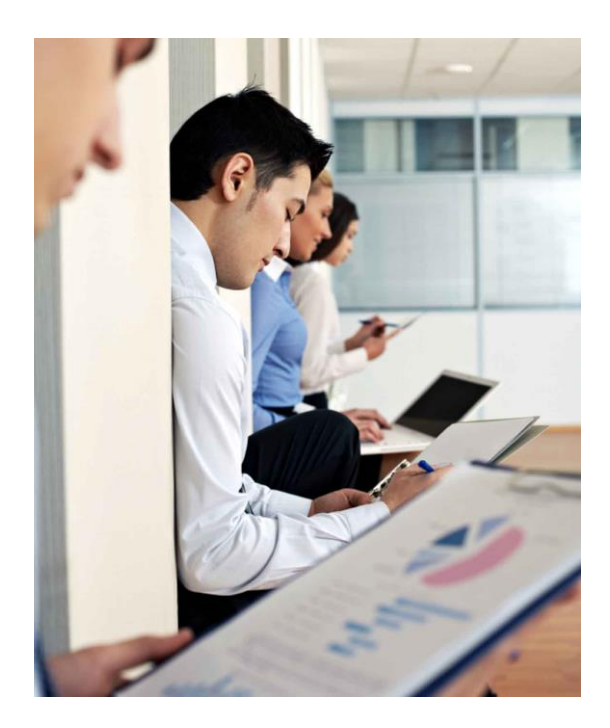

#### **zMasters What IBM Wave is NOT… WSC** 2016

Not just for novice users Not just a cloning tool Not just a GUI (Graphical User Interface) Not a zIVM sys prog replacement Not excluded by in-house Scripts Not just for 100s of servers

# **IBM Wave offers the following**

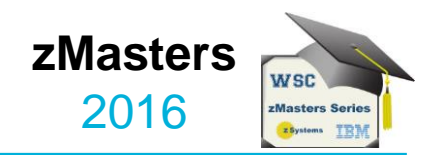

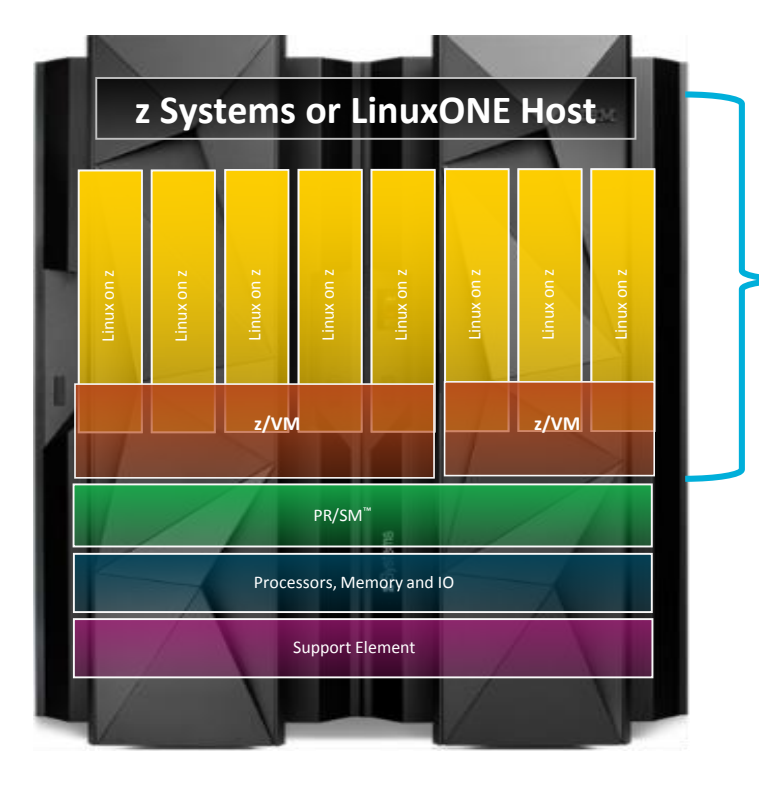

- Systems management
- Administration
- Configuration changes
- Productivity gain
- Provisioning & cloning
- CLI for automation
- Reporting & auditing

### **Why do you want IBM Wave?**

- Reductions in budgets means IT needs to **leverage existing staff** to do more with less. 70-80% of IT spend goes to operations alone.
- Managers and administrators benefit from having **tools offering self service**, with easier and simpler administration
- z/VM® managers need **fast and accurate insight** into changes in their environment
- Administrators need to **eliminate continual maintenance**, and increased management complexity of writing and maintaining scripts
- Managers need to train **staff new to z/VM to perform complex tasks**, quickly and easily
- Linux<sup>®</sup> administrators need to **manage** a powerful z System or LinuxONE environment without significant z/VM skills

*"IBM Wave is a virtualization management tool for administrators that could reduce the administration and management of IBM z/VM and Linux virtual servers up to 85 to 95 percent."* Robert Frances Group 2014

**70 - 80% of IT budgets are spent on ongoing operations and maintenance costs**

Robert Frances Group, "Data Center Optimization Planning – Dashboard Metrics," December 2012

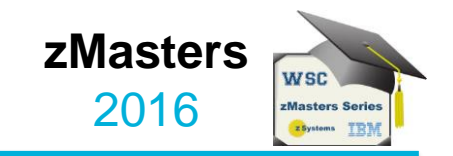

### **IBM Wave for z/VM V1.2 (IBM Wave)**

- IBM Wave is a new virtualization management product for z/VM® and Linux® virtual servers that uses visualization to dramatically automate and simplify administrative and management tasks
- LinuxOne (z/VM version) comes with IBM Wave for z/VM
- IBM Infrastructure Suite for z/VM and Linux V1.1
- Jumpstart Services to help customers get started with IBM Wave

**IBM Wave for z/VM Empowered Virtualization Management** 

5648-AE1 1.1. IBM Wave for z/VM 5648-AE2 1.1. IBM Wave for z/VM S&S Supported IBM System z® processors: IBM System z10® Enterprise Class (z10 EC™), IBM System z10 Business Class™ (z10 BC™) and later

#### Supported z/VM versions/releases:

 $\sqrt{7}$ VM 6.2  $\overline{z}$ /VM 5.4

**IBM Wave for z/VM** Welcome to the IBM Wave homepage on your site! Current IBM Wave version: 1.1.0 Launch IBM Wave v1.1.0 Launch z/VM API Testing Application

> Administration and Customization G User Guide and Reference

TBM.

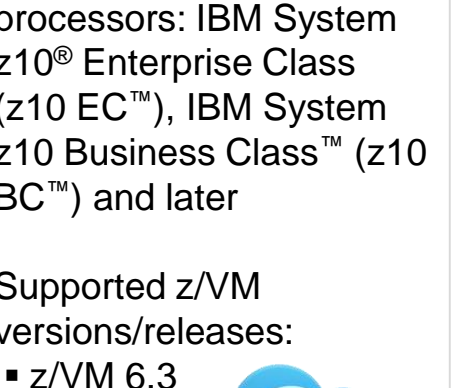

2016

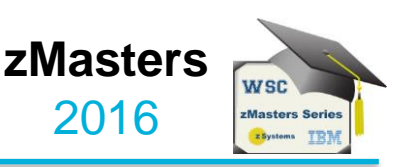

#### **IBM Wave for z/VM Helps Simplify and Automate Virtualization Management** *For z/VM and Linux virtual servers*

- Automate, simplify management and monitor virtual servers and resourcesall from a single dashboard
- **Perform complex virtualization tasks** in a fraction of the time compared to manual execution
- **Provision virtual resources (Servers,** Network, Storage) to accelerate the transformation to cloud infrastructure
- Supports advanced  $z/VM$ <sup>®</sup> management capabilities such as Live Guest Relocation with a few clicks
- Delegate responsibility and provide more self service capabilities to the appropriate teams

IBM Wave enables the **management of the entire Enterprise** and its multiple z/VM guests **across LPARs and CECs**

**A simple, intuitive virtualization management tool providing management, provisioning, and automation for a z/VM environment supporting Linux® virtual servers**

 $\boxed{0}$   $\boxed{0}$   $\boxed{ab}$   $\boxed{Delta2}$ 大

**zMasters** 2016

## **IBM Wave offers value in 3 major areas:**

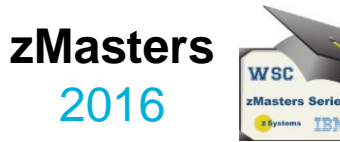

tems  $TR$ 

#### **Advanced Visualization**

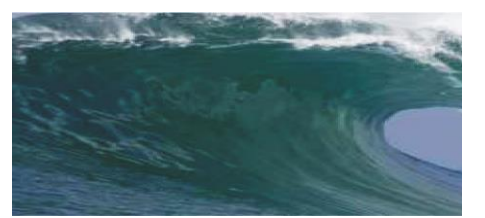

- Organize and simplify administration of virtual Linux servers;; automate and simplify management steps
- Shorten the learning curve needed to manage your Linux and z/V M environment
- View servers and storage utilization graphically; view resource status at a glance
- Use graphical or tabular displays with layered drill down; customize and filter views
- Attach virtual notes to resources for additional policy-based management

#### **Simplified Monitoring**

- **Monitor z/VM system status** through an innovative and interactive UI
- Monitor performance of CPU, paging devices, spool disks and more;
- Use agentless and lightweight discovery for a current view of your environment
- **Use advanced filters, tagging,** layout and layer selection to manage in a meaningful way
- Complements IBM OMEGAMON® XE used for in-depth performance monitoring and historical views

#### **Resource Management**

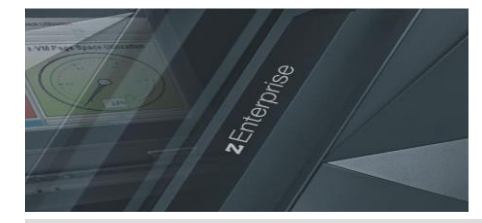

- Manage your systems from a single workstation
- **Assign and delegate** administrative access using role based assignments
- Provision, clone, and activate virtual servers. Define and control virtual network and storage devices
- Perform complex tasks such as live guest relocation using a few keystrokes
- **Execute complex scripts with a** single mouse click
- Report on resources with flexible resource reporting

#### **zMasters Intuitive Reports, Graphical Monitoring and Easy Integration2016 IBM Wave Simplified Monitoring**

#### **Agentless Resource Discovery**

- Discover, manage and monitor z/VM resources and their relationships across multiple LPARs and CECs
- Identify resource and relationship changes; reflect current environment in the user interface
- **Monitoring** 
	- Allows the state of resources to be observed; icons show additional content for the resources
	- Use graphical and tabular displays with layered drill down to hone in on only the resources you need to view
	- Perform ongoing monitoring of changes that occur after initial auto-detection

#### **Reporting**

- Automatically generate charts like pie charts to report on utilization and more
- All table-based views can be exported to a CSV file for import into other applications
- **Integration**
	- Use Automatic Guest Classification (AGC) to integrate with existing provisioning process
	- LDAP/Active Directory Support for Authentication and Authorization

#### **zMasters Quickly Understand the Status of System Resources** 2016 **IBM Wave Intelligent Visualization**

#### **Get a current and accurate view of your managed environment**

- Network Topology
	- Centralized view of the entire network topology per z/VM System, view Virtual LANS (VLANS)
	- Annotate network topology view to identify external resources routers, switches, etc
- Linux Servers
	- View performance gauges for all z/VM systems from one screen:
	- See resource consumption by guest or type
	- CPU, Virtual to Real, Paging, Spool
- Storage
	- Visual representation of all storage resources (ECKD™ and FCP-SCSI)

#### **Visualize and control virtual resources**

- Views can be graphical or easily switched to tabular mode
- View relationships between resources easily and graphically
- View the entire environment graphically and easily zoom in

#### **Advanced filters, tagging, layout and layer based views for every display**

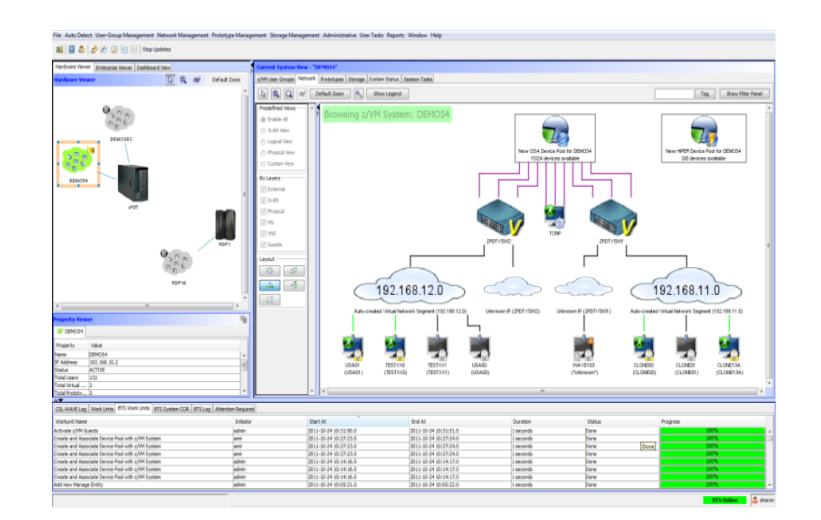

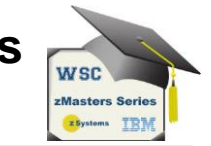

### **Performance Resource Monitoring At a Glance Status of all z/VM instances**

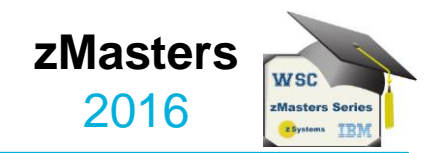

#### C IBM Wave for z/VM 1.1.0 (WAVESERV Hostname: N/A,IP Address: 10.10.7.156)  $\begin{array}{c|c|c|c|c} \hline \multicolumn{1}{c|}{\mathbf{H}} & \multicolumn{1}{c|}{\mathbf{X}} \end{array}$ File Auto Detect User-Group Management Network Management Prototype Management Storage Management Administrative User Tasks Reports Window Help **5 日のま** : 2 図 图 | Stop Updates **Enterprise Dashboard View** Hardware Viewer Dashboard View Enterprise Viewer z/VM System Name CPU Utilization **Virtual to Real Ratio** Page Space Utilization **Spool Space Utilization** nterprise Status Viewer z/VM CPU Utilization **Virtual to Real Ratio** z/VM Page Space Utilization z/VM Spool Space Utilization Filter selection  $\sqrt{2}/VM$  System  $\sqrt{ }$  =  $\sqrt{ }$  $\checkmark$  $0.1\leq i,j$ **CONTRACTOR**  $^{\prime}$  , Ä, 5.  $\mathbf{v}$  $50.0$  $60.0$ 60.0 an r  $70.0$  $\qquad \qquad \textcircled{\scriptsize{H}}$ 80.0 -40.0% 127.0% 59.0% 46.0% **PROD** z/VM CPU Utilization z/VM Page Space Utilization z/VM Spool Space Utilization **Virtual to Real Ratio** annual 10  $8 + 6.7$  $-1.1$ Ä. 50.0 50.0 Clear Go 60.0 90.0  $40.0$ 60.0 60.0  $40.0$ 70.0 perty Viewer 面 76.0 **PROD** 80.0 Property Value PROD Name IP Address 10.10.6.124 Status **ACTIVE**  $100.0$ Total Users 196 Total Virtu... 4 367.0% 8.0%  $91.0\%$ 33.0% Total Proto... 2 Total Volu... 126 Total Volu... 2 DEV01  $\overline{\phantom{a}}$ IBM Wave for z/VM Log BTS Work Units BTS System COR BTS Log Attention Required **WAVESRV Time** User System Code Type Message 2014-07-24 16:13:45 WAVSEC001I eduardoc **WAVE** Administrator eduardoc logged in from ADMINIB-4L95SIB(169.254.81.207). **A** eduardoc SSL Enabled

### **Simplify Systems Management Tasks Provision resources quickly and easily**

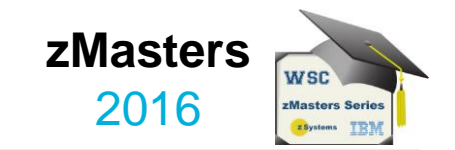

 $z$ VMB

 $\mathbb{Z}$ 

 $rac{1}{\sqrt{2}}$ 

SYSTEM.VMVS

 $\rm zVMA$ 

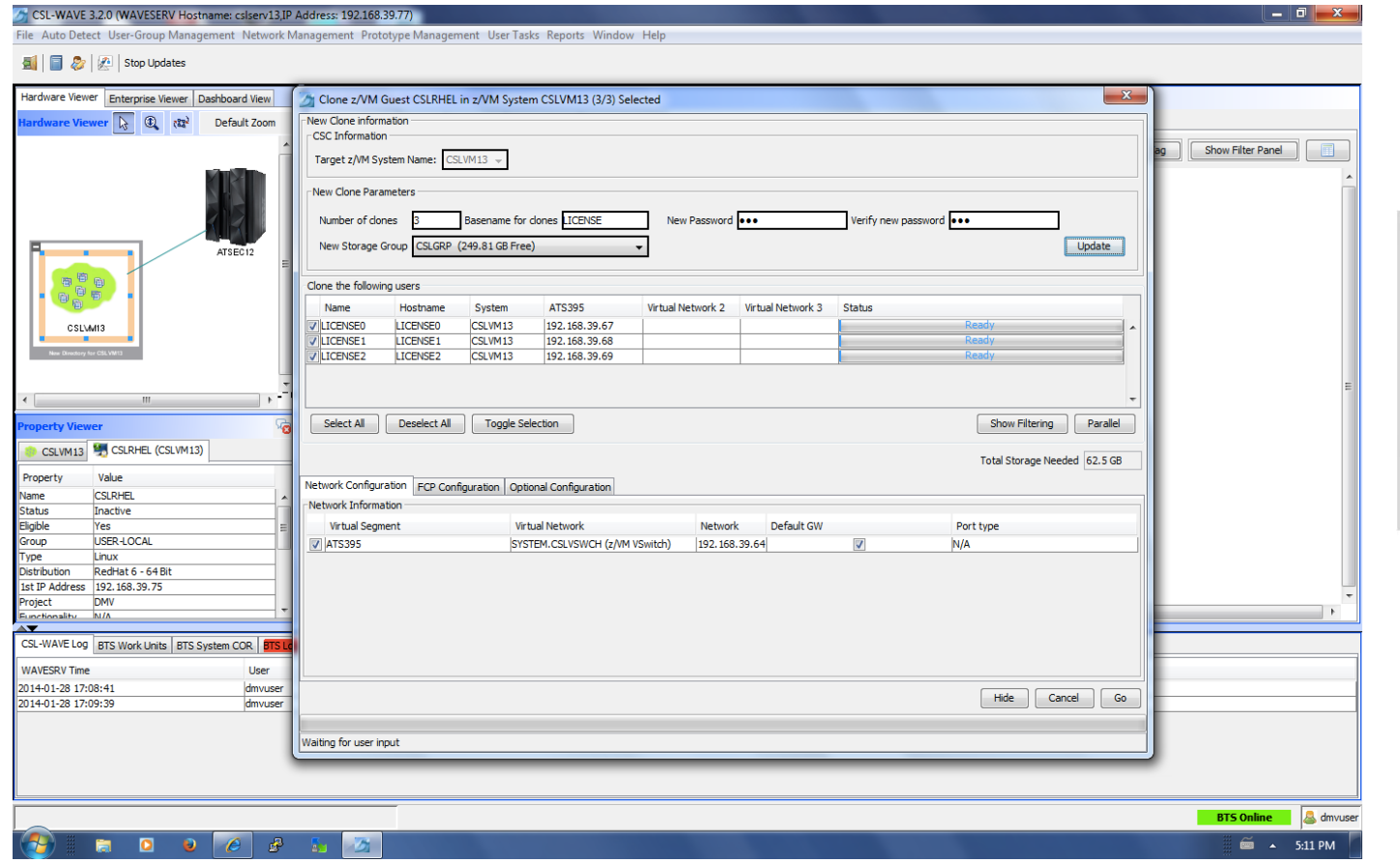

### **IBM Tools Enhance the Evolving Customer Cloud Journey**<sup>2016</sup>

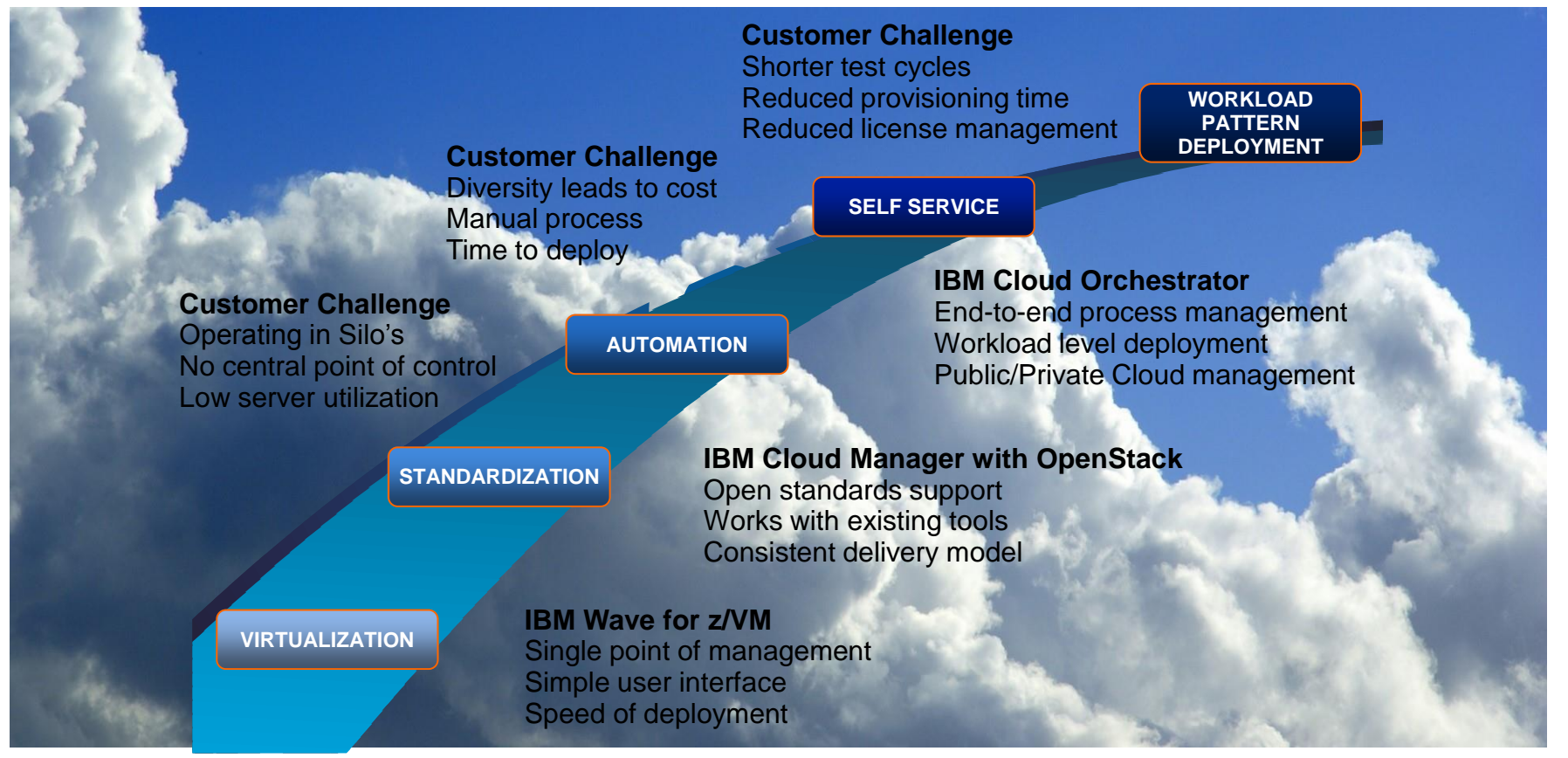

**zMasters**

zMasters Serie stems  $TRN$ 

13

#### **zMasters Learn More with IBM Wave Client Hands on Experience**

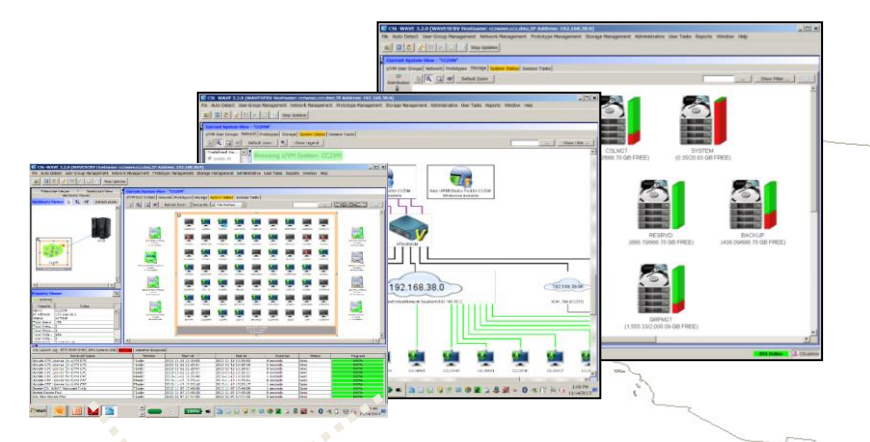

**IBM Advanced Technical Support Washington Systems Center Gaithersburg, MD**

2016

zMasters Serie IRN

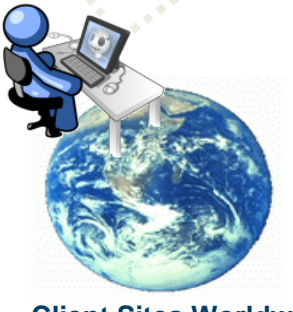

**Client Sites Worldwide**

#### *Hands on IBM Wave Environment now available*

- **EXECT:** Client hands-on experience using IBM Wave on a IBM zEnterprise EC12 (zEC12)
- Secure remote access from client site to zEC12 in Gaithersburg, MD
- Accessible 24 hours a day, 7 days a week (except for occasional planned outages)
- Guided exercises provide hands on experience with IBM Wave
- Contact your representative to get started today

2016 **STG Lab Services – IBM Wave Jumpstart Services for z Systems**

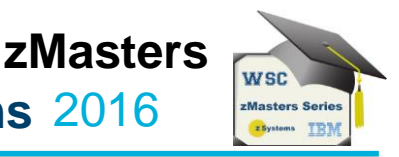

- This Jumpstart service can help to accelerate your IBM Wave implementation.
- This service offering provides planning, installation, and usage assistance.
- We tailor the installation to your environment and provide skills transfer by reviewing common use cases of the interface with your support staff.

### **Key Features:**

This service helps accelerate the implementation and ROI with IBM Wave

Assistance in planning the implementation by those who have implemented and used for several years

Provide recommendations on integration and configuration in your environment

■Demonstrate how to implement custom REXX<sup>™</sup> Execs with IBM Wave to extend functionality

Integration with your AD for authentication

Demonstration and review of common IBM Wave use cases with your staff in a workshop setting

Demonstrate how to enable existing Linux servers to be managed by IBM Wave

The Jumpstart is usually typically complete in one week depending upon the size of the deployment

### **Target Audiences:**

zEnterprise z/VM and Linux Administrators

Existing and First in Enterprise customers Organization who want augment the z Systems support staff with less experienced IT professionals

### **Business Drivers:**

- Reduced staff z/VM experience requirements
- Increased IT staff productivity
- Reduce systems management costs

### **Contact:**

**[stgls@us.ibm.com](mailto:stgls@us.ibm.com) for questions specific to** this service.

ZSP03858-USEN-00

#### **Our z Systems experts have years of experience in working with IBM Wave**

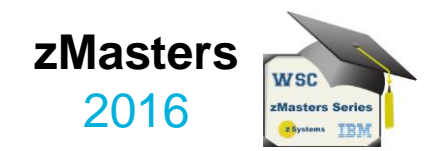

### **IBM Wave for z/VM Features and Architectural Overview**

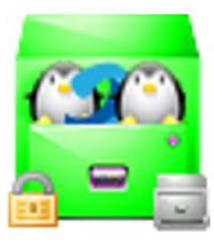

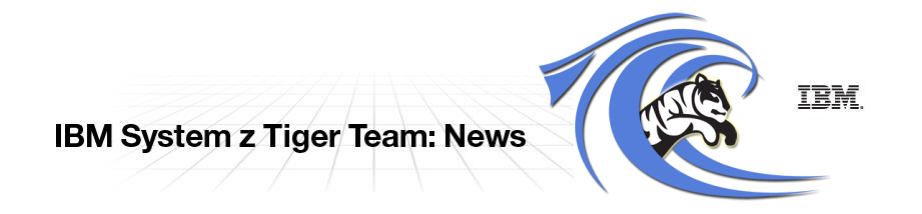

© Copyright IBM Corporation 2016

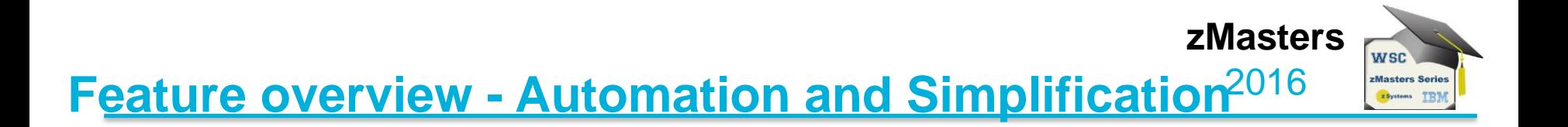

- View the entire server farm laid out graphically
- Ordered Activation/Deactivation of servers
- Execution of customer's REXX as part of the cloning process to allow local z/VM customization
- Run Linux shell scripts against dynamically grouped/filtered servers, as IBM Wave for z/VM background tasks, listing the results for each selected server - All via the GUI
- Run REXX EXECs against any virtual object with customized parameters and results listing - All via the GUI
- WAVECLI A CLI for IBM Wave for z/VM actions that can be utilized from Linux shell scripts or Windows Batch files
- Access z/Linux guests directly from the GUI using SSH, 3270 or CLC– No hostnames or IP addresses to remember, simply right-click on the server and select the desired access

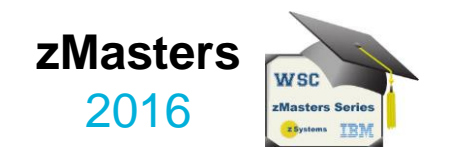

- Sophisticated guests cloning including Cross System Clone (across LPARs and CPCs)
- Ability to customize the first boot of a cloned server (before TCP/IP is initialized)
- Simple creating and manipulation of Vswitches and Guest LANs
- Connect/disconnect guests to Vswitches or Guest LANs via the GUI
- Storage management and provisioning at the z/VM and Linux levels (including LVM support)
- Automatic handling of Real or Dedicated devices via IBM Wave for z/VM's user defined Device Pool

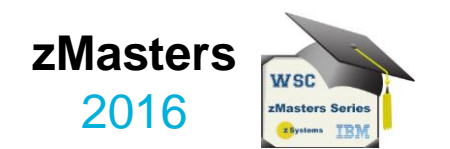

- Centralized, layer based view of the entire network topology per z/VM system
- Define and control all network devices such as VSwitches and guest LANs
- Manipulation of servers-to-network connect/disconnect using GUI
- Support for VLAN usage
- Management of VSwitches with protocol layer 2 or 3
- Customize network topology view with external resources such as routers, LPARs etc.

### **IBM Wave Requirements**

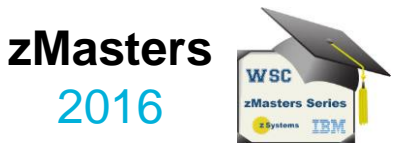

### **CLIENT**

- Windows 7 Workstation
- ■Internet Explorer or Firefox
- Java Runtime 1.7 with Web Start Support
- PuTTY or equivalent telnet/SSH client

### **WAVESRV**

- **z/VM Guest or LPAR**
- RHEL 6 or SLES 11
- MySQL V12.22 or higher
- Java SE Runtime 1.7
- Apache

### **TVP**

- ■IBM System z10<sup>®</sup> or later
- ■z/VM V5.4, V6.2 or higher with Systems Management API configured
- **IBM Directory Maintenance** for z/VM (DirMaint™) or equivalent
- Performance Toolkit for VM™ (Perfkit, optional but suggested)

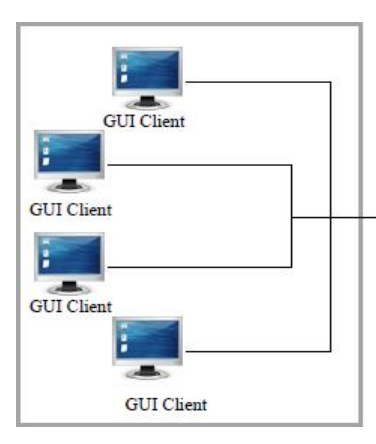

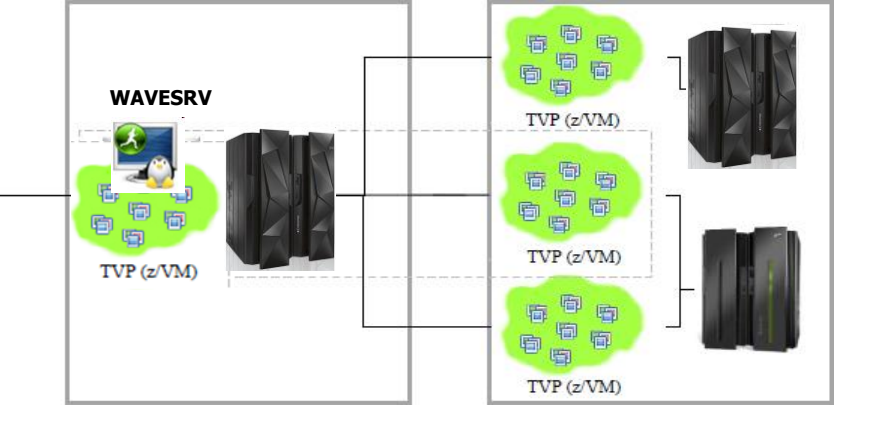

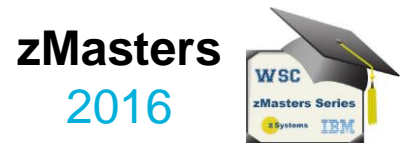

#### **Scope**

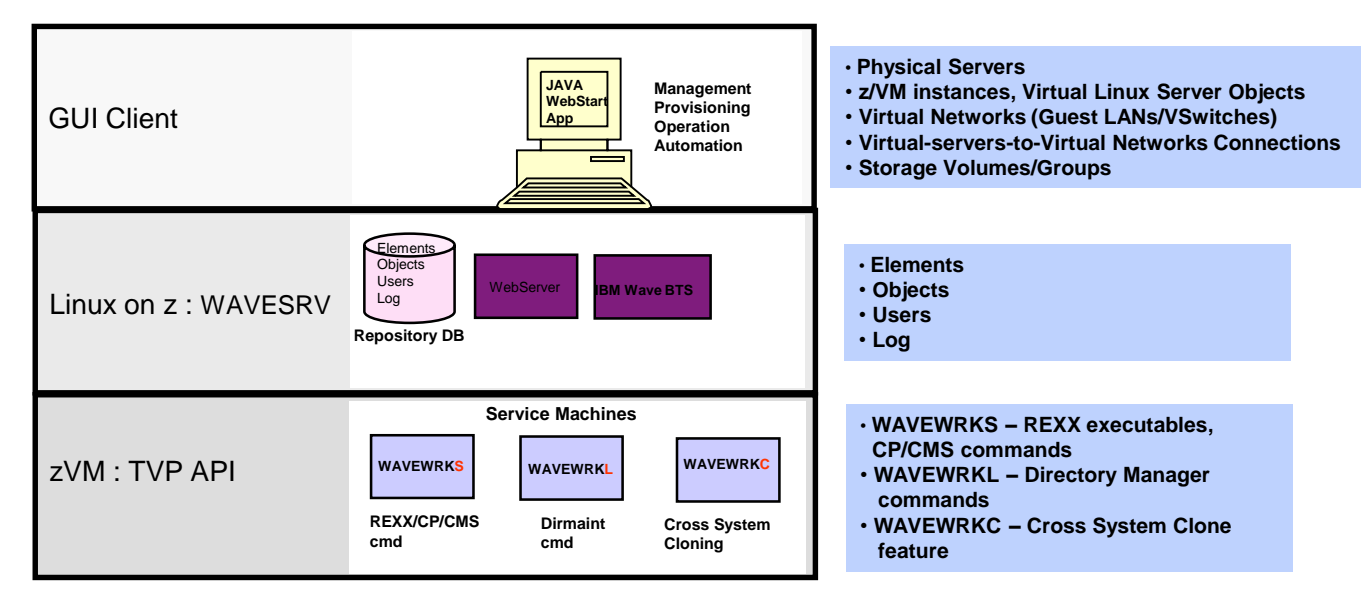

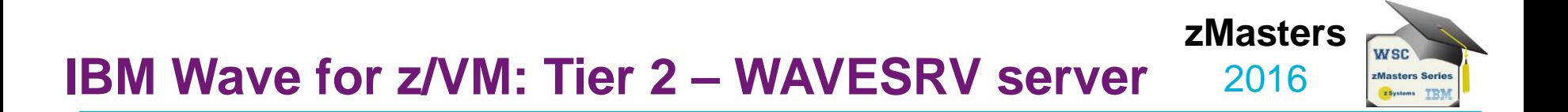

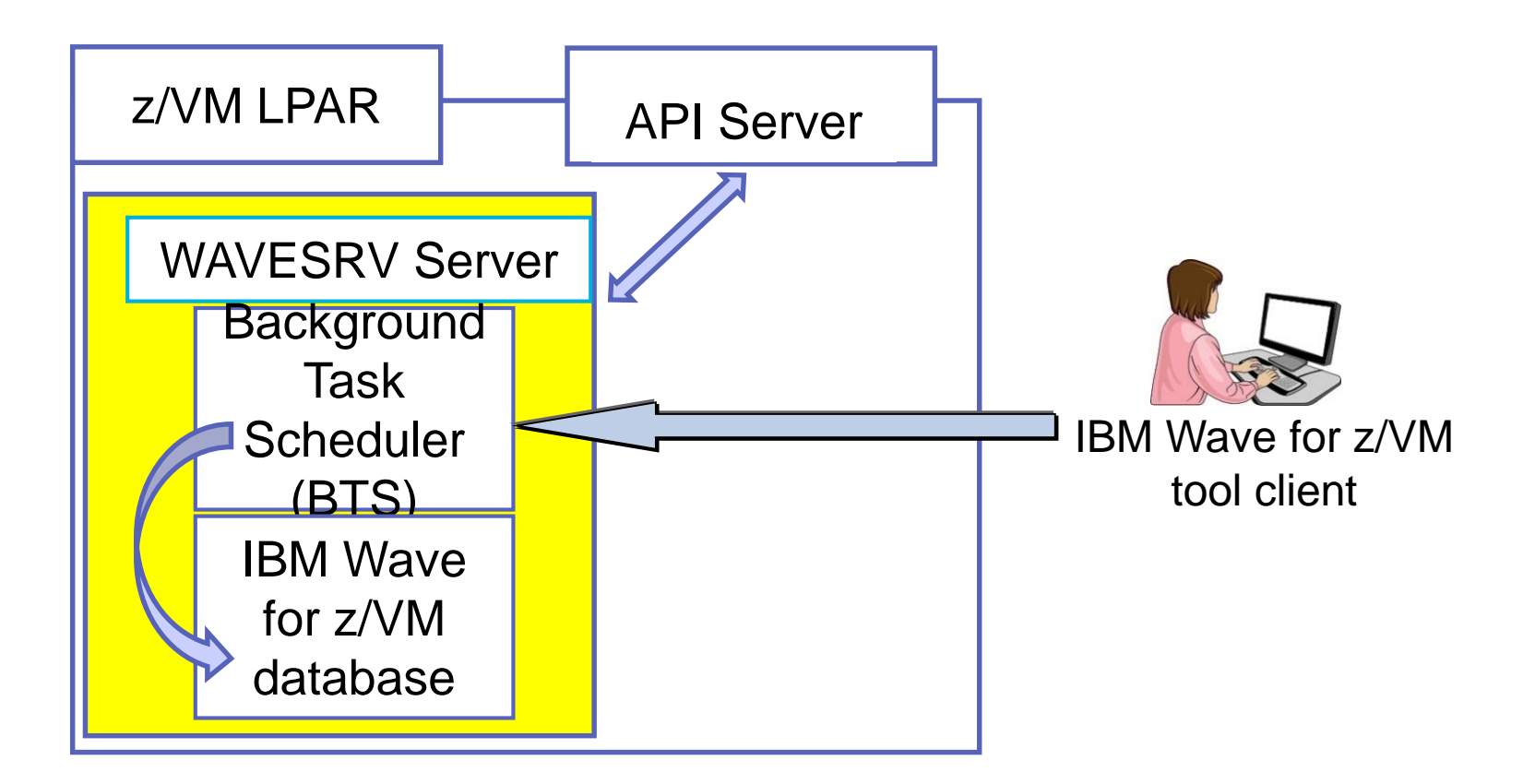

22

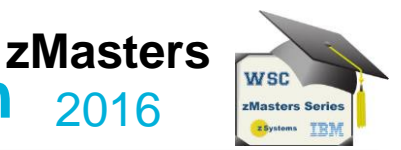

### **Background Task Scheduler (BTS)**

– Employs Work Unit processing architecture for BTS worker threads

### **Knowledge Base**

– Keeps track of the managed system components and their associated metadata

### **Common Output Repository (COR)**

– Stores output generated by each BTS work unit

### **Message Brokers**

– Efficiently moves messages across all system components

### **Security Enforcer**

– Controls the scope and permission of every user action

### **Device Management**

– Simple and automatic control of all virtual and real/dedicated devices

#### 2016 **IBM Wave for z/VM Target Virtualization Platform (TVP)**

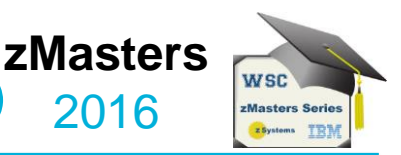

- **IBM Wave utilizes the SMAPI interface in order to mediate** requests from the BTS and the GUI Client.
- Specific functions executed on the z/VM System using the following Service Machines:
	- **WAVEWRKS**
		- The Short Service Machine executes various compiled REXX EXECs to interact with the z/VM environment

### **WAVEWRKL**

- The Long Service Machine provides an additional thread of execution to run longer scripts or executes some directory manager commands

### **WAVEWRKC**

- This Cross-System Cloning Service Machine is used to stream minidisks from a source z/VM system to a target z/VM system during cloning actions.

 As part of the auto-detection process when adding a new z/VM System to IBM Wave management, these 3 service machines are created and started on the z/VM System automatically.

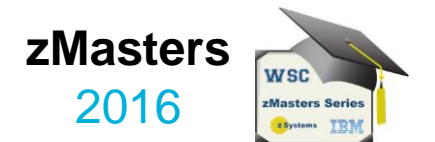

- **Sizing**
	- **1GB RAM**
	- **Filesystems:**
		- /boot 100MB (approx. 100 Cyls)
		- / 2GB (approx. 3000 Cyls)
		- /var 3GB (approx. 4500 Cyls)

### **Sizing the log space areas**

- By default, logs are stored in /var
	- configure the /var filesystem as a logical volume under LVM so it can be extended when needed

### **Location of WAVESRV server**

The server is implemented as a virtual server within a z/VM LPAR.

### **zMasters Sample directory entry for the WAVESRV virtual server** 2016

```
************************************************************
*****
USER WAVESRV <Password Here> 1G 2G GC
CPU 00
IPL CMS
MACHINE ESA 4
OPTION QUICKDSP
CONSOLE 0009 3215
NICDEF 0800 TYPE QDIO LAN SYSTEM <GLAN/VSWITCH Name here>
SPOOL 000C 3505 A
SPOOL 000D 3525 A
SPOOL 000E 1403 A
LINK MAINT 0190 0190 RR
LINK MAINT 019D 019D RR
LINK MAINT 019E 019E RR
MDISK 0191 3390 1 3 <DASD Volume Name here> - This is a CMS 
minidisk
MDISK 0150 3390 1 3000 <DASD Volume Name here> - This 
minidisk will be used for \frac{1}{2}MDISK 0151 3390 1 4500 <DASD Volume Name here> - This 
minidisk will be used for "/var"
MDISK 0152 3390 1 200 <DASD Volume Name here> - This 
minidisk will be used for swap
************************************************************
*****
```
### **IBM Wave Systems Management Task Example:**

### **"Add Disk Space To A Virtual Server"**

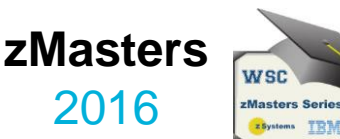

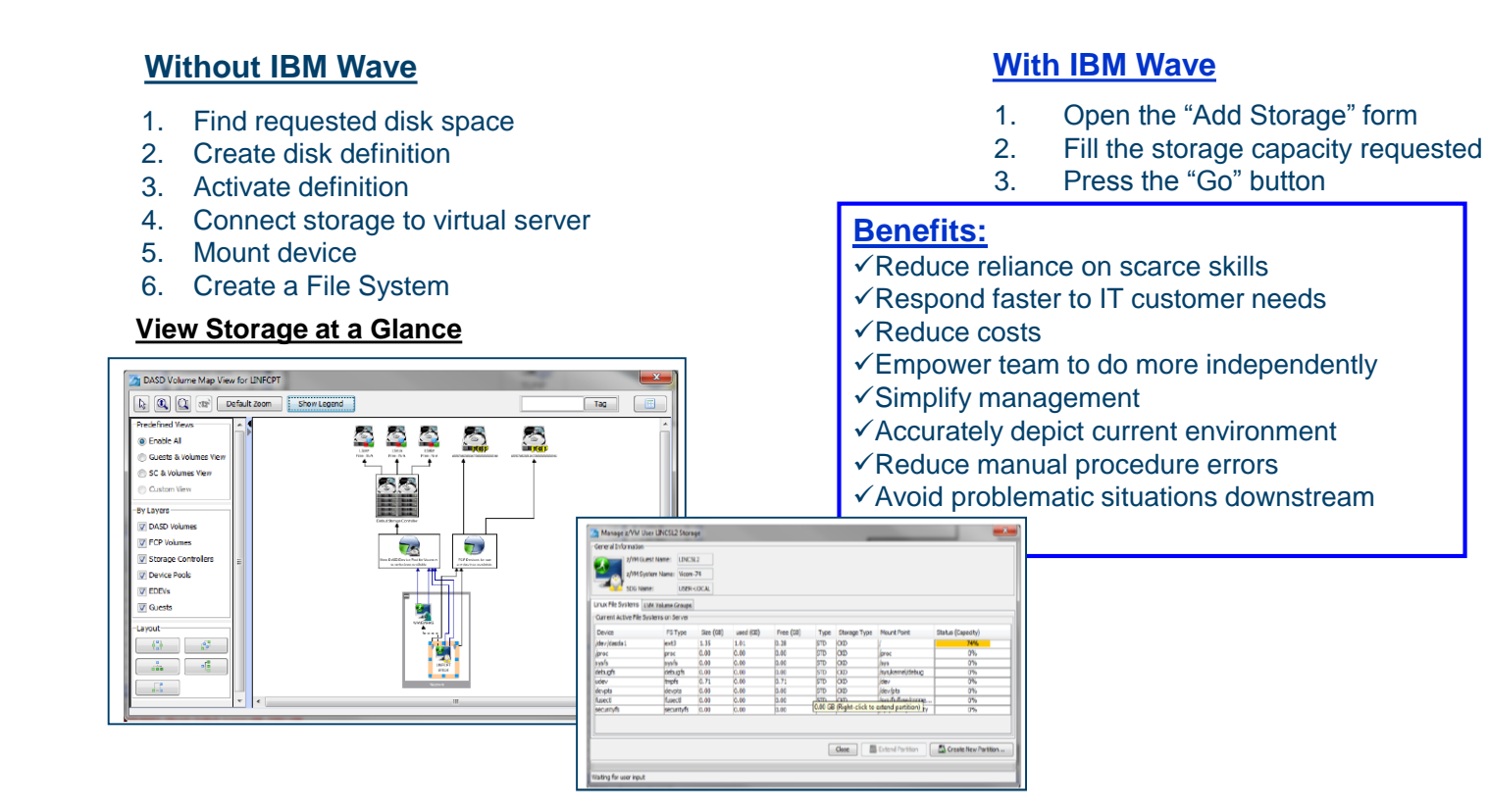

### **IBM Wave Systems Management Task Example:**

#### **"Clone a Virtual Machine"**

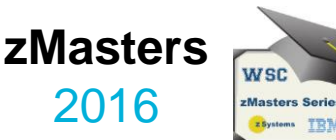

#### **Without IBM Wave Consultant Consultant With IBM Wave**

- 1. Determine if required resources exist
- 2. Create clone VM definition
- 3. Define clone VM resources
- 4. Create copies of private VM resources (server)
- 5. Create copies of private VM resources (disk)
- 6. Customize clone VM
- 7. Authorize clone VM access / VSwitch Access
- 8. Add clone to management groups
- 9. Activate clone
- 10. Configure the network
- 11. Run middleware configuration scripts
- 12. Monitor and report on cloning operation.

#### **Clone a Linux Virtual Server**

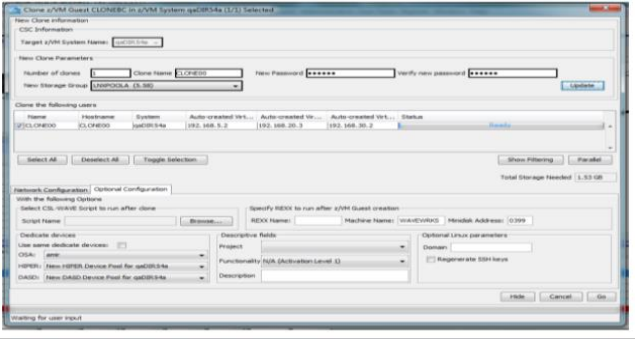

- 1. Open the "Clone" form
- 2. Fill in the needed information
- 3. Press the "Go" Button

#### Benefits:

- $\checkmark$  Reduce time for a highly complex task
- $\checkmark$  Reduce costs
- $\checkmark$  Reduce reliance on scarce skills
- $\checkmark$  Improve speed to clone
- $\checkmark$  Simplify management
- $\checkmark$  Reduce errors associated with manual procedures
- $\checkmark$  No need to monitor every step of the process

### **IBM Wave Systems Management Task Example:**

#### **"Live Guest Relocation"**

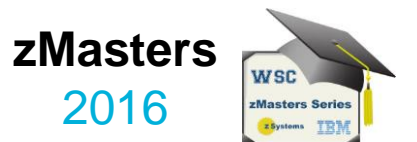

#### **Without IBM Wave**

• Using manual control program commands

#### **With IBM Wave**

- Using the GUI's Drag-and-Drop techniques
- Or Execute via menu selection

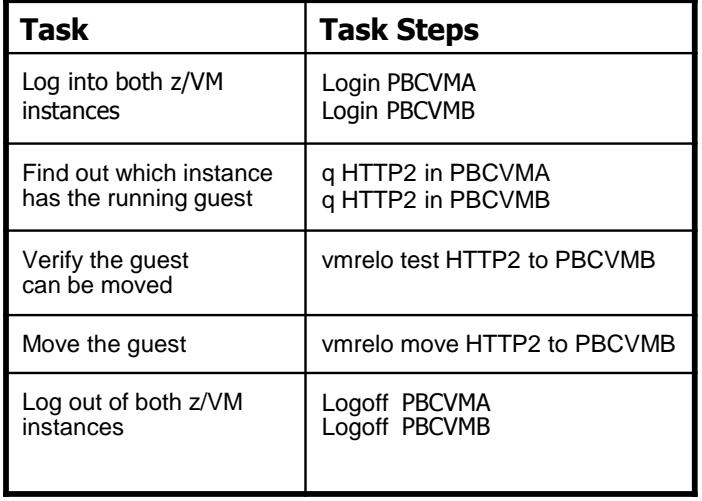

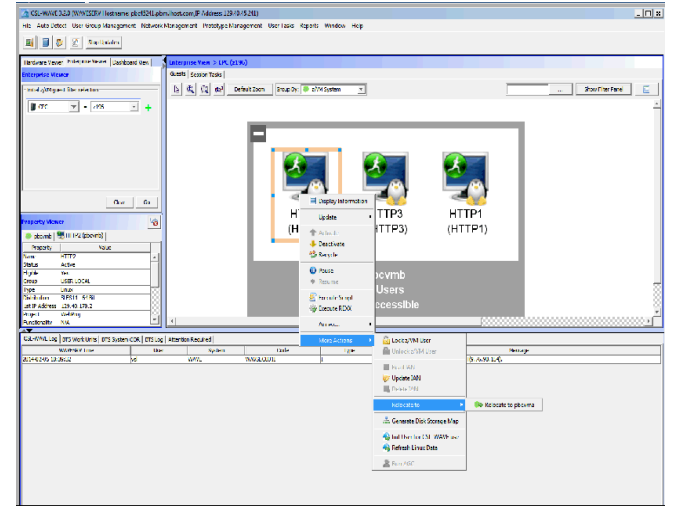

**IBM Wave for z/VM Tested Productivity Savings**\* 2016

IBM Wave is designed to help automate and improve the productivity of many administrative tasks. Tests were run on a zEnterprise processor both with and without the IBM Wave interface\*\*.

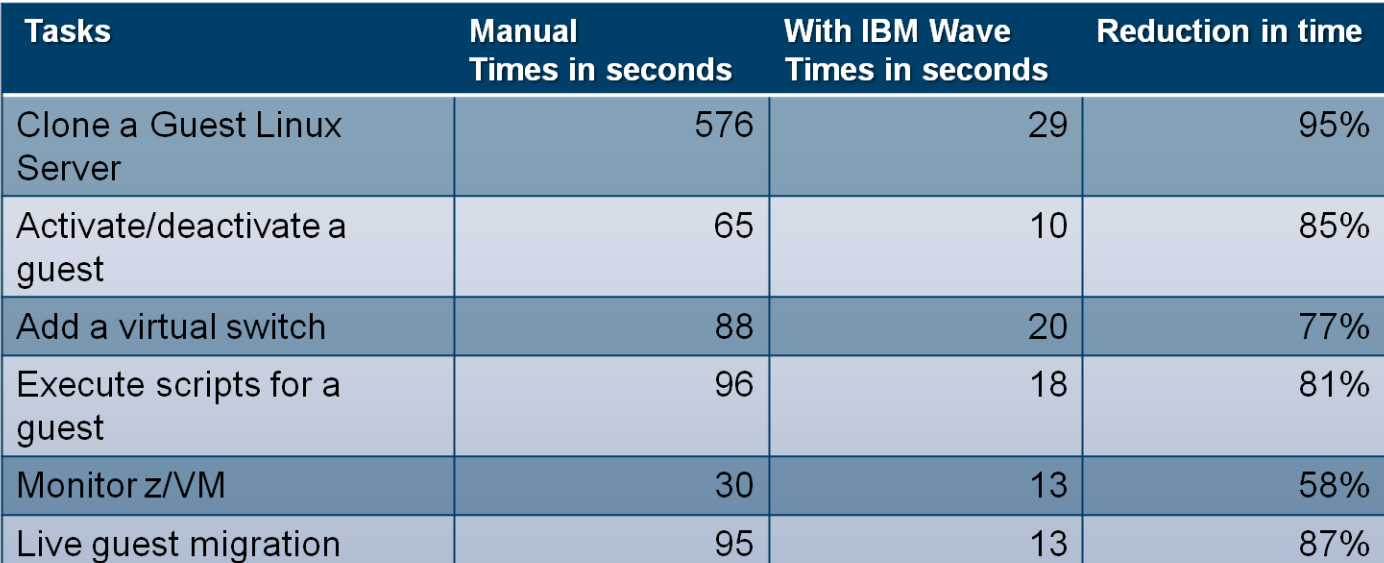

\*These are sample task timings conducted by the IBM Competitive Project Office. Manual test times assumed a base knowledge of z/VM and assume no additional scripting. Individual test results may vary.

\*\*Tests used a zEnterprise 196.model 2817-H10 running z/VM 6.3 with 6 cores shared by LPARS in the test. Each z/VM has 128G of memory.

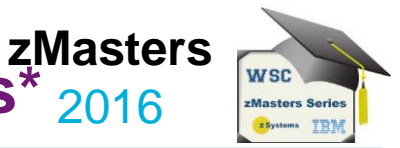

**Complete Solution for administration and management of thezMasters** 2016 **z/VM and Linux on z Systems environment**

**WSC** zMasters Series systems **IRM** 

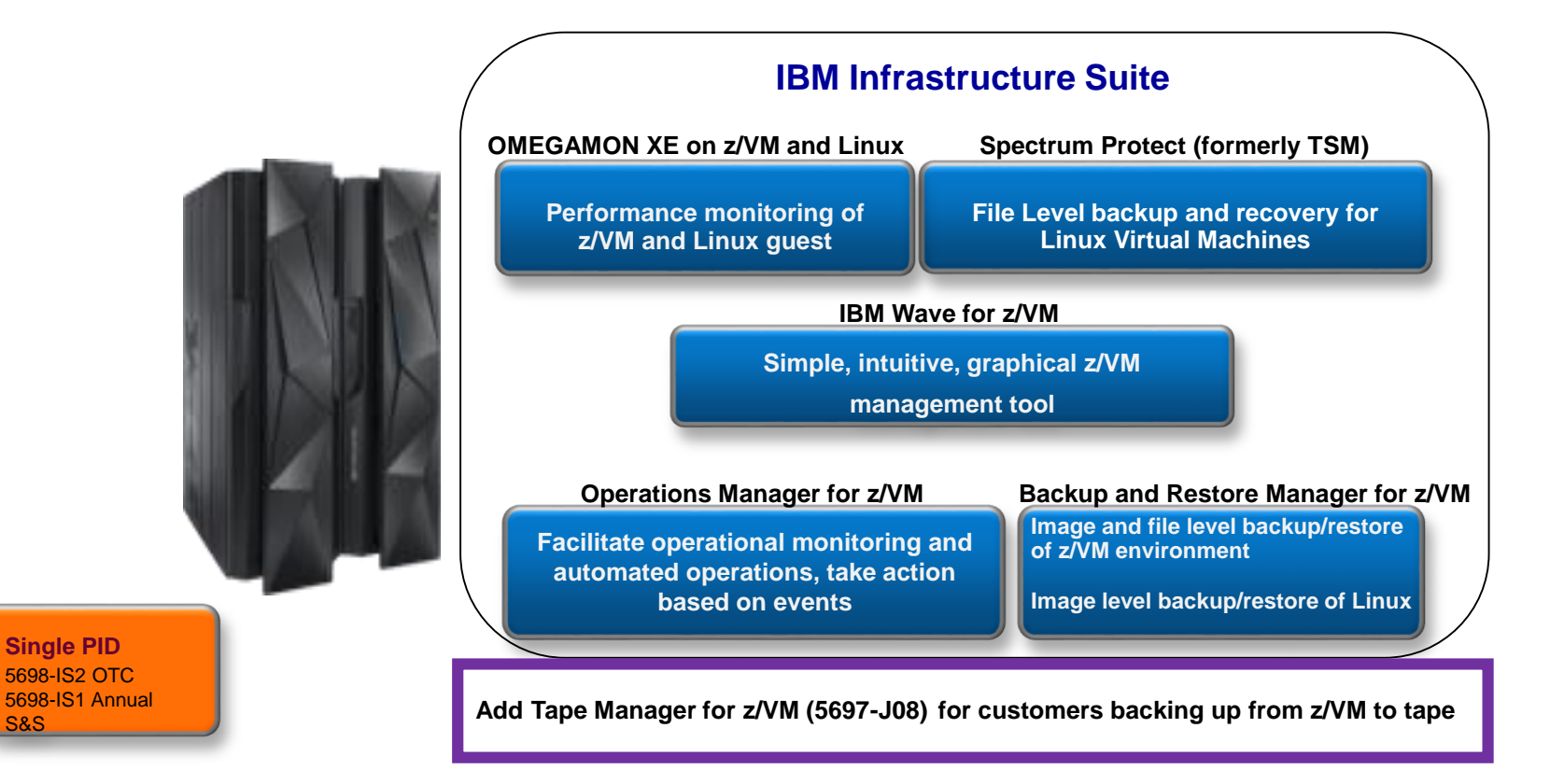

© Copyright IBM Corporation 2016

# **zMasters** 2016 IBM LinuxONE Systems

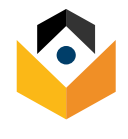

### **IBM LinuxONE Emperor**

6 to 141 LinuxONE Cores 350 to 8,000 Virtual Machines

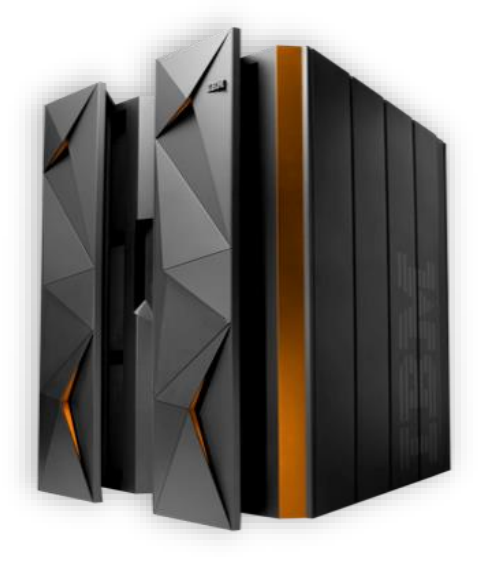

The world's fastest processor

Massive I/O throughput

Large memory pools with 4 levels of Cache (64MB L1-L3 + 960MB L4)

IT analytics to avoid future outages

Dedicated cryptographic processors

2 to 20 LinuxONE Cores 40 to 800 Virtual Machines **IBM LinuxONE Rockhopper**

> Entry point into LinuxONE family

**NEW** 

All the same great capabilities in a smaller package

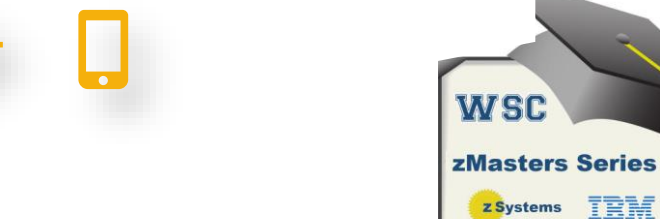

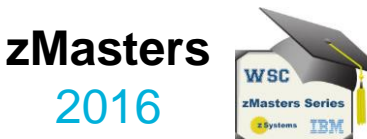

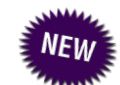

Choose the distribution, runtime, hypervisor, database and analytics – it's the Linux you know and love with the openness, flexibility and agility you need for you business.

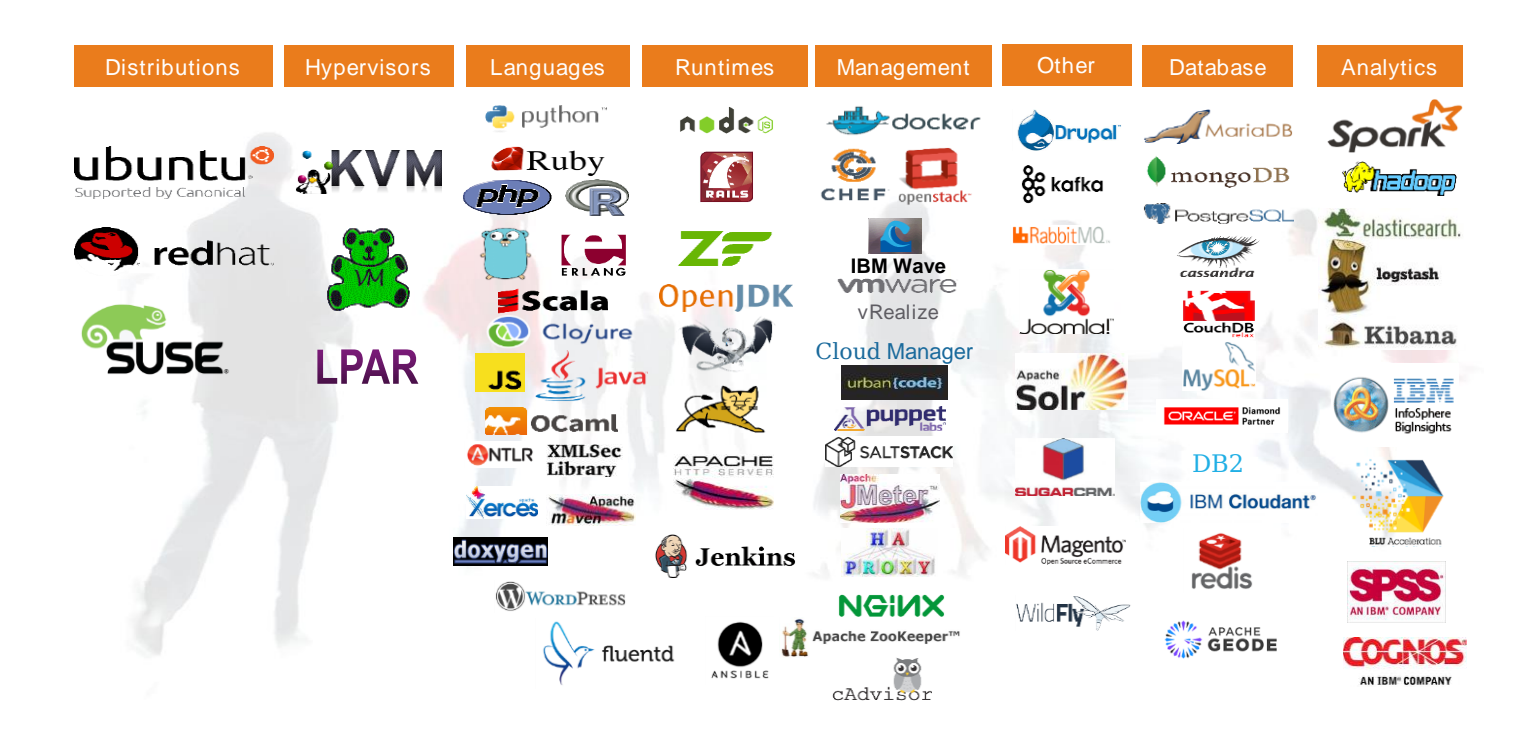

### IBM Wave Enhancements Since V1.1

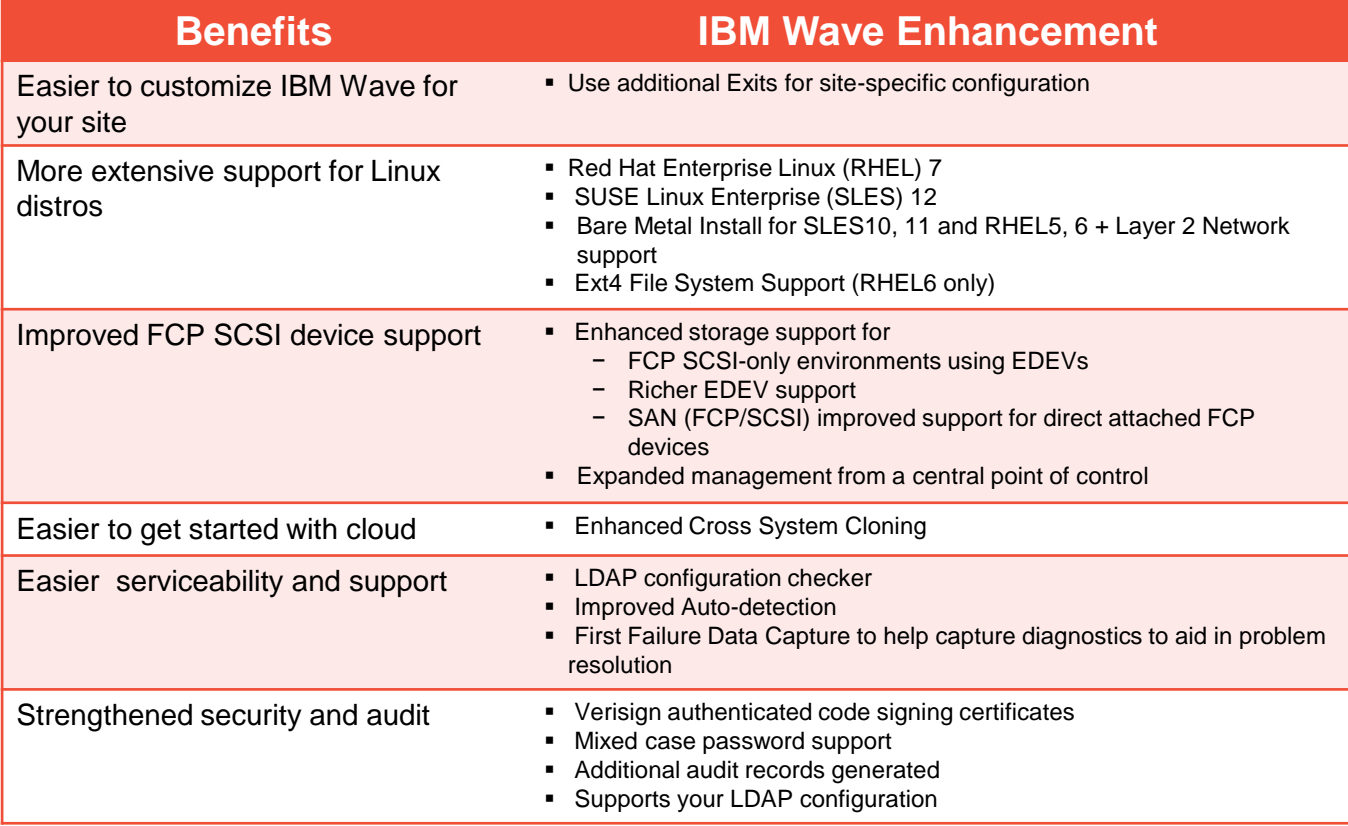

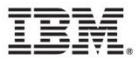

### IBM Wave Enhancements Since V1.1

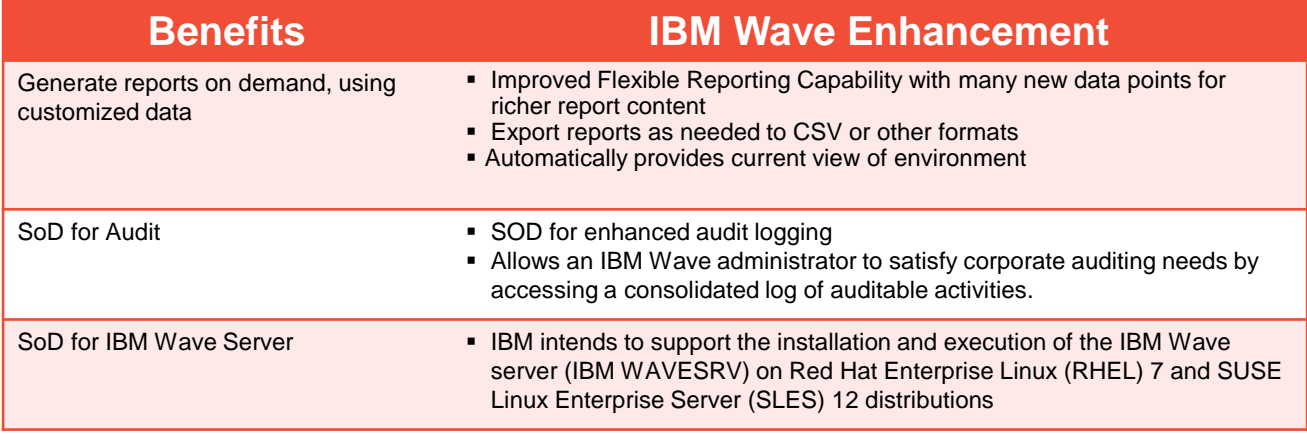

**IBM Wave offers increased automation and simplification around management of virtual Linux environments on z Systems**

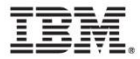

### New Reporting Capabilities (v1.2)

#### **Business Value How**

Obtain the current and specific information you need, on demand

Handle report management workflow with ease

Create reports on demand in a self sufficient manner

#### **Benefits:**

Provides visibility into your z/VM systems whenever you need it

Templates and Customization to help you create detailed reports for more meaningful content

Uses IBM Wave's scopes and permissions to restrict unauthorized access

Export reports (e.g.; CSV format) for further analysis and reporting workflow and get it documented

#### **Generate accurate inventory of your environment**

- Customize reports with filtering and tagging
- Discover unused resource
- Easily manage and report on resources using detailed templates

#### **View and customize reports easily**

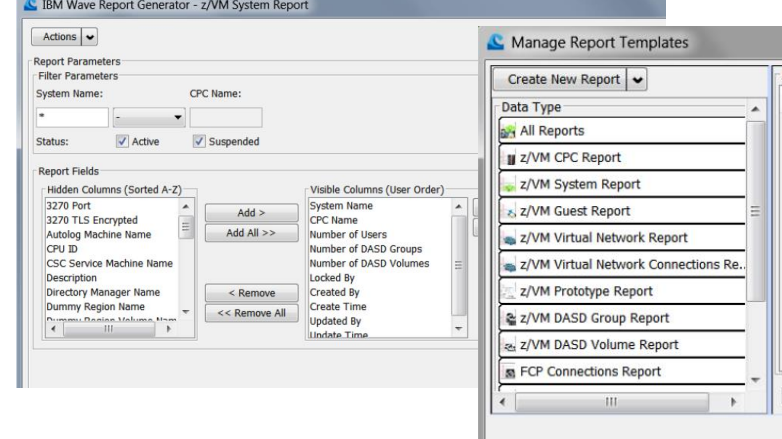

### Service Pack 5

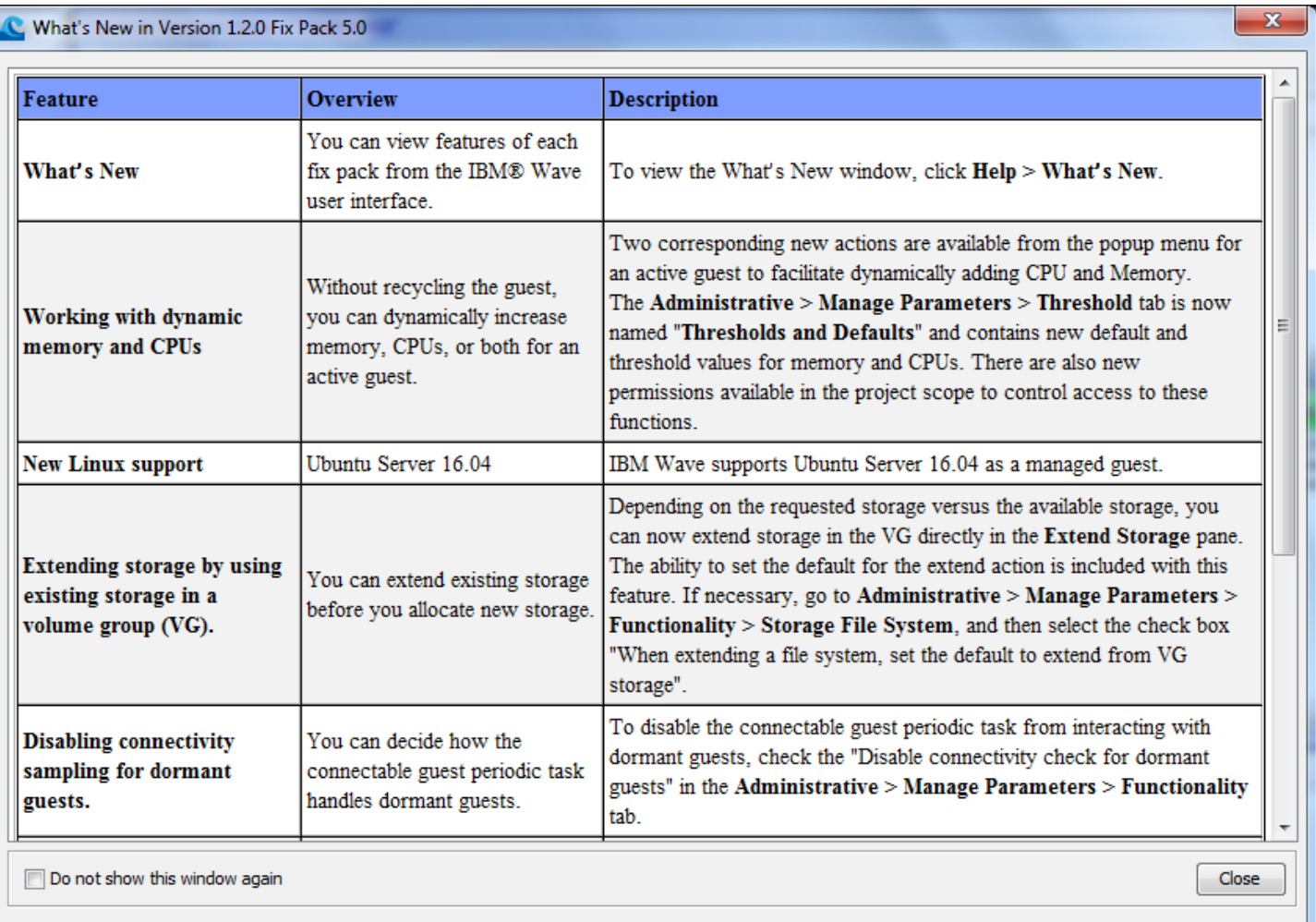

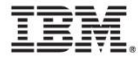

## Reference Account

- **Problem:** Large Insurance Company wanted to improve its server-cloning methodology. The goal was to provide management with a status dashboard and to be able to delegate server on/off functions to server administrators.
- **Solution:** Client engaged IBM Systems Lab Services and Training to implement IBM Wave for z/VM software in order to simplify the administration and management of its IBM z/VM hypervisor-based servers.
- **Value: T**he client reduced **server deployment** time by more than 83 percent, from 1.5 hours to 15 minutes, and the time it takes to **add disks**  to an existing server by **more than 93 percent**, from 30 minutes to as few as two minutes.

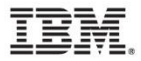

## Client's quote…

• "The biggest benefit I see from the IBM Wave software is the **reduction in time it takes to deploy a server**. Users think I'm pre-allocating servers for them, I can create then so quickly. If the users want to think I'm a wizard, I won't disagree. "IBM Wave software has made my job significantly easier. Pushing out updates is incredibly easy.

• I really **like the monitoring dashboard and displays**; I keep the dashboard open on my desktop at all times. What used to take minutes now takes seconds, such as adding a storage volume. The impact it has on the tasks it automates has been enormous." --J systems programmer

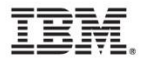

# **Top Reasons Why you Need IBM Wave**

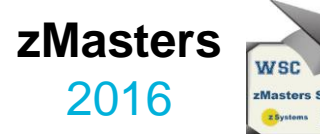

- Does you company need to simplify advanced virtualization functions?
- Do you need to accelerate the productivity of less experienced staff?
- Would you like the convenience of reporting capabilities without having to navigate to another product?
- Would it be convenient to easily visualize configuration and status of virtual guests?
- Do you ever need to limit authority to effect resource changes to certain staff?
- **Could you use automatic notifications to alert staff from performing certain** operations during critical periods?
- Would you like to be able to perform easy drag and drop connections, like connecting z/VM to a virtual network?
- Can you group and filter virtual resources and manage them in a way that is meaningful to your users?
- Would you like to perform complex tasks like LGR in seconds?
- Would you like to simplify the capturing and cloning of virtual Linux guests in a few clicks? Would you like to be able to customize cloning and add scripts?

#### **Would you like to do all of this with one product?**

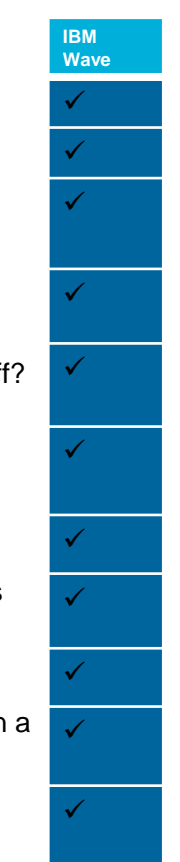

# **For more information**

#### **Collateral**

- **[IBM Wave External Webpage](http://www-03.ibm.com/systems/z/solutions/cloud/wave/overview.html)**
- [Oracle Database deployment using IBM Wave for zVM](http://www.ibm.com/support/techdocs/atsmastr.nsf/WebIndex/WP102530) Whitepaper
- [Demo: IBM WAVE Video](http://youtu.be/v96axsDlT5E)
- [Video: Master IT Complexity with the IBM Enterprise Linux Server and IBM Wave](http://youtu.be/hht_7BXHjD0)
- [Brochure: Empowered Visualization Management IBM Wave for z/VM](http://www-01.ibm.com/common/ssi/cgi-bin/ssialias?subtype=WH&infotype=SA&appname=STGE_ZS_ZS_USEN&htmlfid=ZSL03311USEN)

#### **IBM Wave for z/VM Redbooks**

[IBM Wave for z/VM Installation, Implementation, and Exploitation](http://www.redbooks.ibm.com/abstracts/sg248192.html?Open) SG24-8192-00 June 2015 .[IBM Wave for z/VM: An Introduction](http://www.redbooks.ibm.com/abstracts/tips1080.html?Open) TIPS1080 February 2014

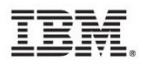

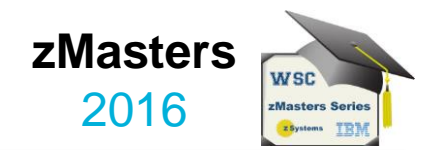

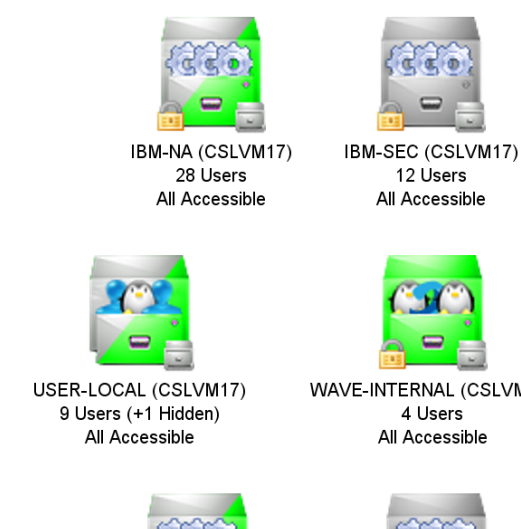

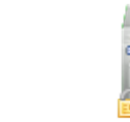

IBM-DIRM (CSLVM17) 6 Users All Accessible

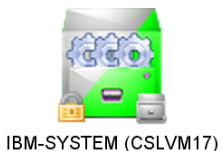

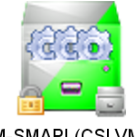

IBM-SMAPI (CSLVM17) 11 Users All Accessible

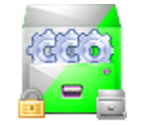

IBM-UTIL (CSLVM17) 11 Users All Accessible

WAVE-INTERNAL (CSLVM17) All Accessible

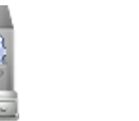

IBM-COM (CSLVM17) 37 Users All Accessible

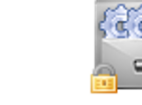

IBM-OPER (CSLVM17) 6 Users All Accessible

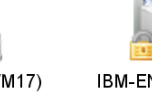

IBM-ENS (CSLVM17) 4 Users All Accessible

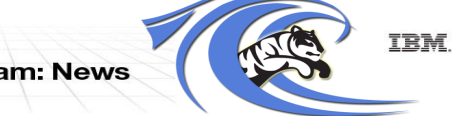

**IBM System z Tiger Team: News** 

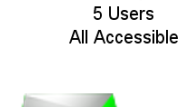

### **IBM Wave Tiger Team**

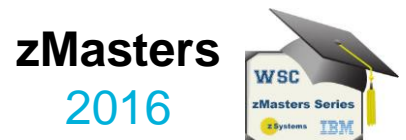

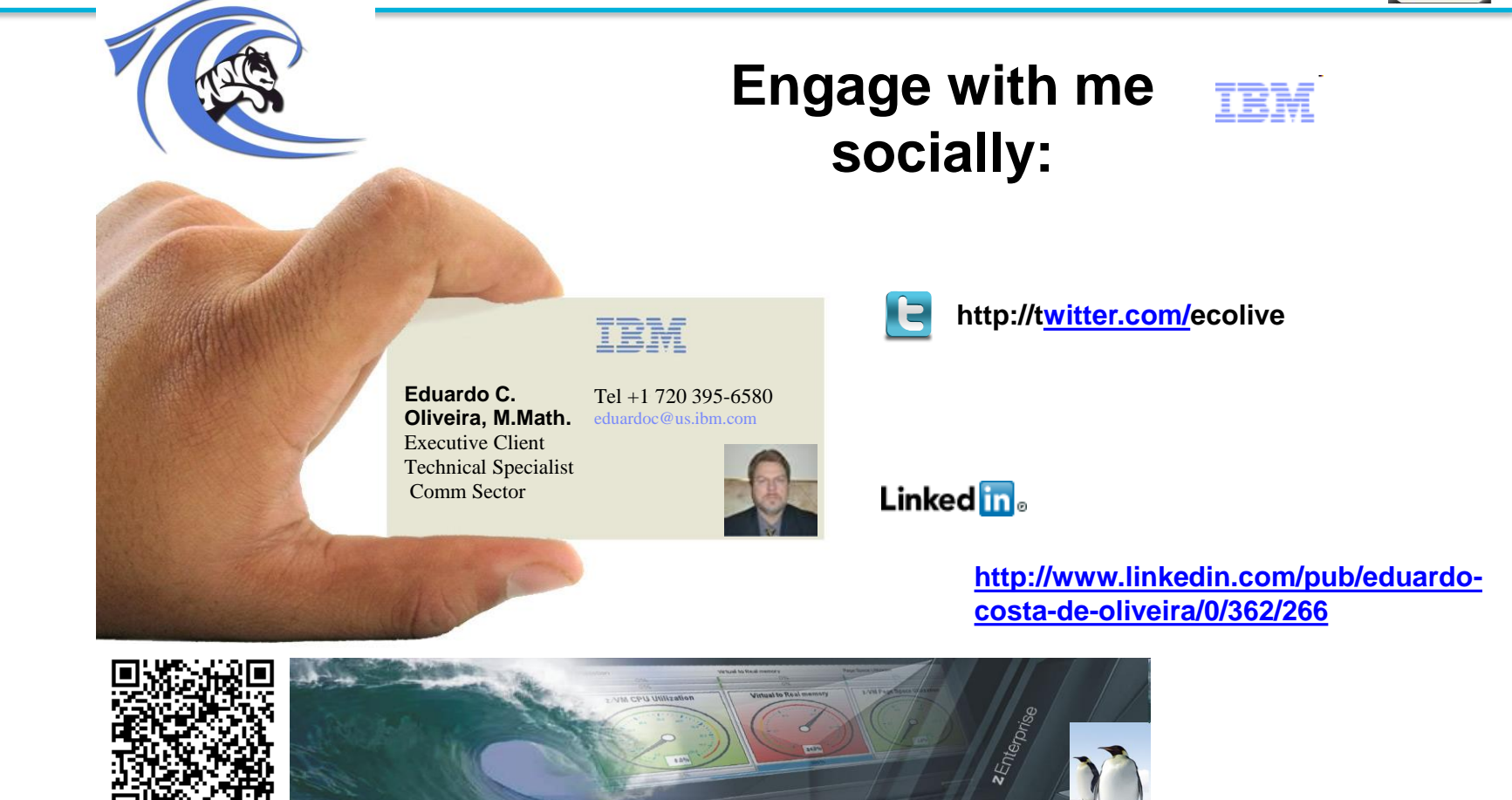